# So erstellen Sie eine Druckdatei für Broschüren

Im Folgenden finden Sie eine Anleitung, um eine Druckdatei für Broschüren mit Klammerheftung richtig zu erstellen.

Die hochgeladenen Dateien müssen die folgenden Spezifikationen erfüllen:

Alle Broschüren werden in CMYK (Cyan, Magenta, Gelb und Schwarz) mit dem Farbprofil Fogra 39 gedruckt. Bilder in RGB oder PANTONE werden automatisch in das standardmäßige Profil umgewandelt, wodurch die Farben beim Druck leicht abweichen können. Um dies zu vermeiden, stellen Sie sicher, dass Ihre Datei CMYK verwendet.

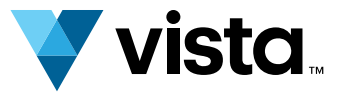

#### Dateiformat, Layout und Umschlagseiten 1.

- PDF-Format, alle Schriftarten korrekt eingebettet
- Kein Passwortschutz
- NurEinzelseiten, angeordnet in der richtigen Reihenfolge
- Alle 4 Umschlagseiten als Einzelseiten angelegt
- Dieempfohlene Druckauflösung von 300 dpi eingehalten  $\checkmark$
- Maximale Dateigröße: 512 MB

#### Farben 2.

Hinweis: Ihre Datei muss auf jeden Fall 4 Umschlagseiten beinhalten (siehe unten). Wenn Sie nur die Außenseiten des Umschlags bedrucken möchten, können Sie die Innenseiten unbedruckt lassen. Sie müssen allerdings dennoch in Ihrer Datei enthalten sein.

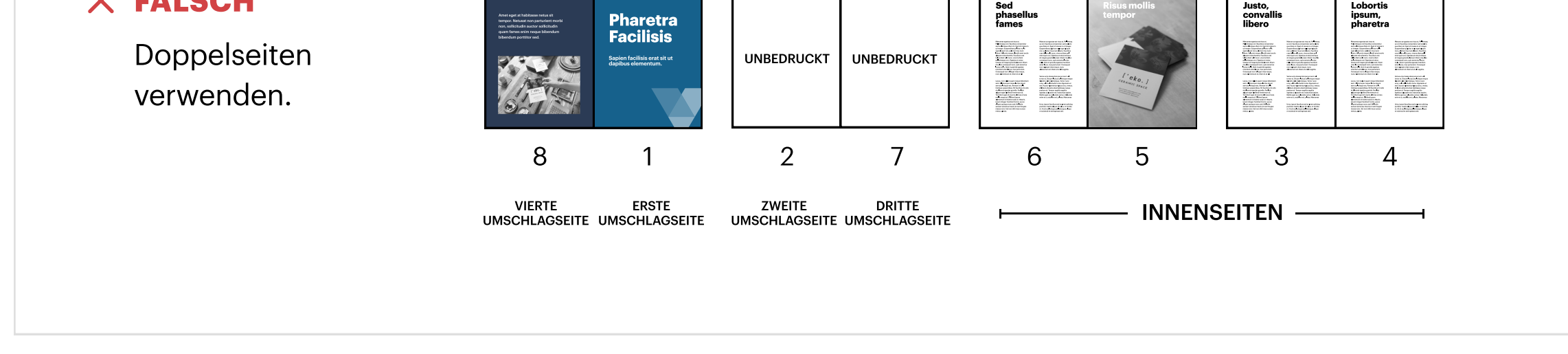

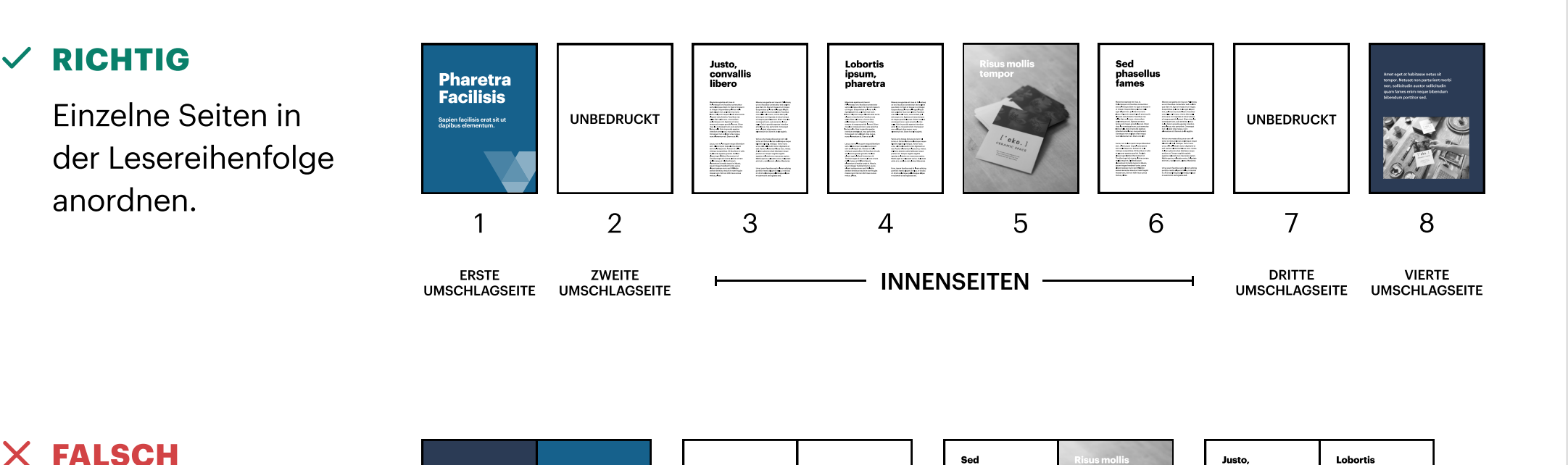

## 3. Auflösung

300 dpi ist dieerforderliche Auflösung, umhochwertigen Magazin-, Katalog- und Buchdruckzu erreichen. Eine geringere Auflösung kann die Druckqualität Ihrer Broschüre beeinträchtigen.

Um sicherzustellen, dass bei Bildern, die bis an den Rand reichen sollten, keine weißen Ränder entstehen, berücksichtigen Sie die Beschnittzugabe von 3 mm an allen Seitenrändern.

Texte, Logos und alle weiteren wichtigen Elemente sollten mit mindestens 5 mm Sicherheitsabstand zum Rand platziert werden. Wenn sich wichtige Elemente durchs Nichteinhalten des Sicherheitsabstandes zu nah an der Heftung der Broschüre befinden, werden sie schwer zu lesen sein. Und wennsie zu nah am Seitenrand platziert werden, könnten sie während der Produktion abgeschnitten werden

#### Ränder und Beschnittzugabe 4.

Wenn Sie die Seitenanzahl Ihrer Broschüre angeben müssen, bezieht sich das auf die gesamte Anzahl in Ihrer Datei, einschließlich der vier Umschlagseiten, die in allen Dateien enthalten sein müssen.

#### Seiten 5.

Ein Bogen besteht jeweils aus zwei Seiten; einer Vorderseite und einer Rückseite.

#### Zusätzliche Informationen 6.

Die minimale Linienstärke für den Druck beträgt 0,25 pt.

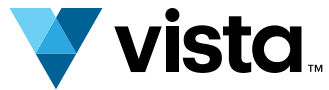

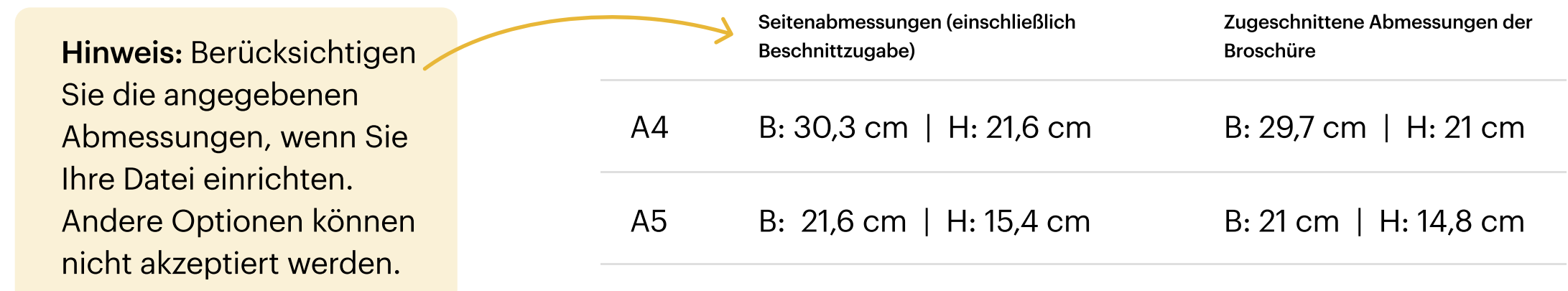

### **RICHTIG**

**X FALSCH** 

Eine Beschnittzugabe von 3 mm auf allen Seiten nutzen und wichtige Informationen mindestens 5 mm vom Rand entfernt positionieren.

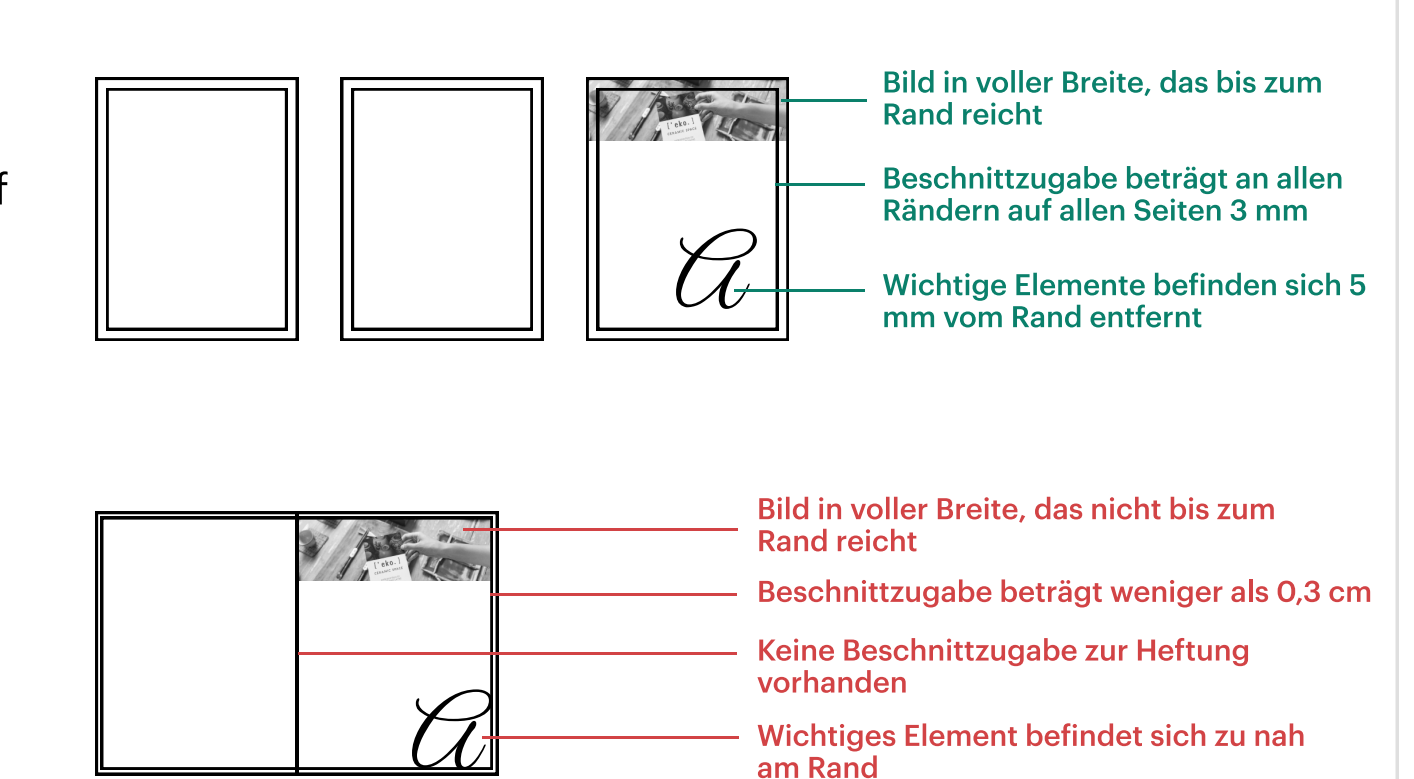

Wichtige Informationen wurden zu

nah am Rand platziert.